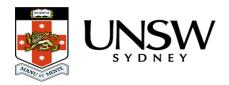

## What are the known issues?

| Set out below are listed the issues that are known to be problems in the Data Archive.                                                                                                    |    |
|----------------------------------------------------------------------------------------------------|----|
| Known Issue: use ZIP format with file paths longer than 256 characters.                                                                                                    |    |
| If you use the <b>Download as Archive</b> function and <b>TAR</b> format with file paths longer than a characters you may experience a problem where the download finishes early and is not complete. If you encounter this issue, please use the <b>ZIP</b> format option with the <b>Download Archive</b> function. |    |
| <b>Note</b> : EndNote users are particularly vulnerable to this issue (long file names). See here formore information.                                                                                                    | or |
|                                                                                                    |    |

## Known Issue: use the Web application for less than 50 GB and 1000 files.

The Data Archive <u>Web application</u> is suitable for researchers who wish to <u>search</u> the Data Archive and to either upload or download **less** than 50 gigabytes (GB) of data and/or **less** then 1000 files (during a single session). See the <u>Web application guide</u> for more information.

Researchers who frequently upload or download data, and/or generate datasets, may wish to schedule a regular upload or download of data rather than manually uploading and downloading data via the Web application.

- Researchers who upload or download more than 50 GB of data and/or more than 1000 files, at a time, please see the <u>SFTP client guide</u>.
- Researchers who wish to schedule a regular upload or download of data, please see the Command line script guide.

\_\_\_\_\_

## Help and further information:

- To learn more about the Data Archive:
  - o go to the Start here page

- o see all Help Topics
- o see all Frequently Asked Questions (FAQs)
- o browse through the carousel on the homepage to view all available videos
- To access the Data Archive Web application, use this <u>link</u>, or, go to the <u>Home</u> page for other access options
- To create, or update, a Research Data Management Plan go to the ResData service
- **Note**: the Data Archive service is also available over SFTP, see the <u>SFTP client guide</u> for more information